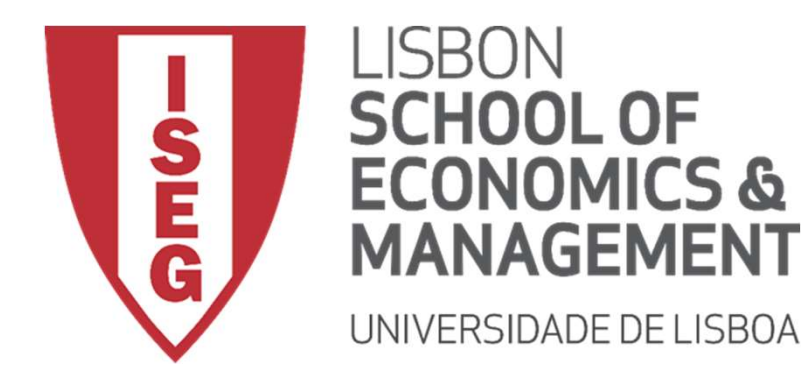

Carlos J. Costa

# Carlos J. Costa<br>NLP WITH NLTK AND OTHER<br>LIBRARIES NLP WITH NLTK AND OTHER LIBRARIES

2021

#### Agenda

- NLP
- NLTK
- nming vs. Lemmatization<br>Prization<br>Timent Analysis<br>Sification Stemming vs. Lemmatization
- Tokenization
- Sentiment Analysis
- Classification

### NLP

- Natural language processing
- Subfield of artificial intelligence, linguistics, and computer science
- Create software to<br>process and analyze large amounts of natural language data

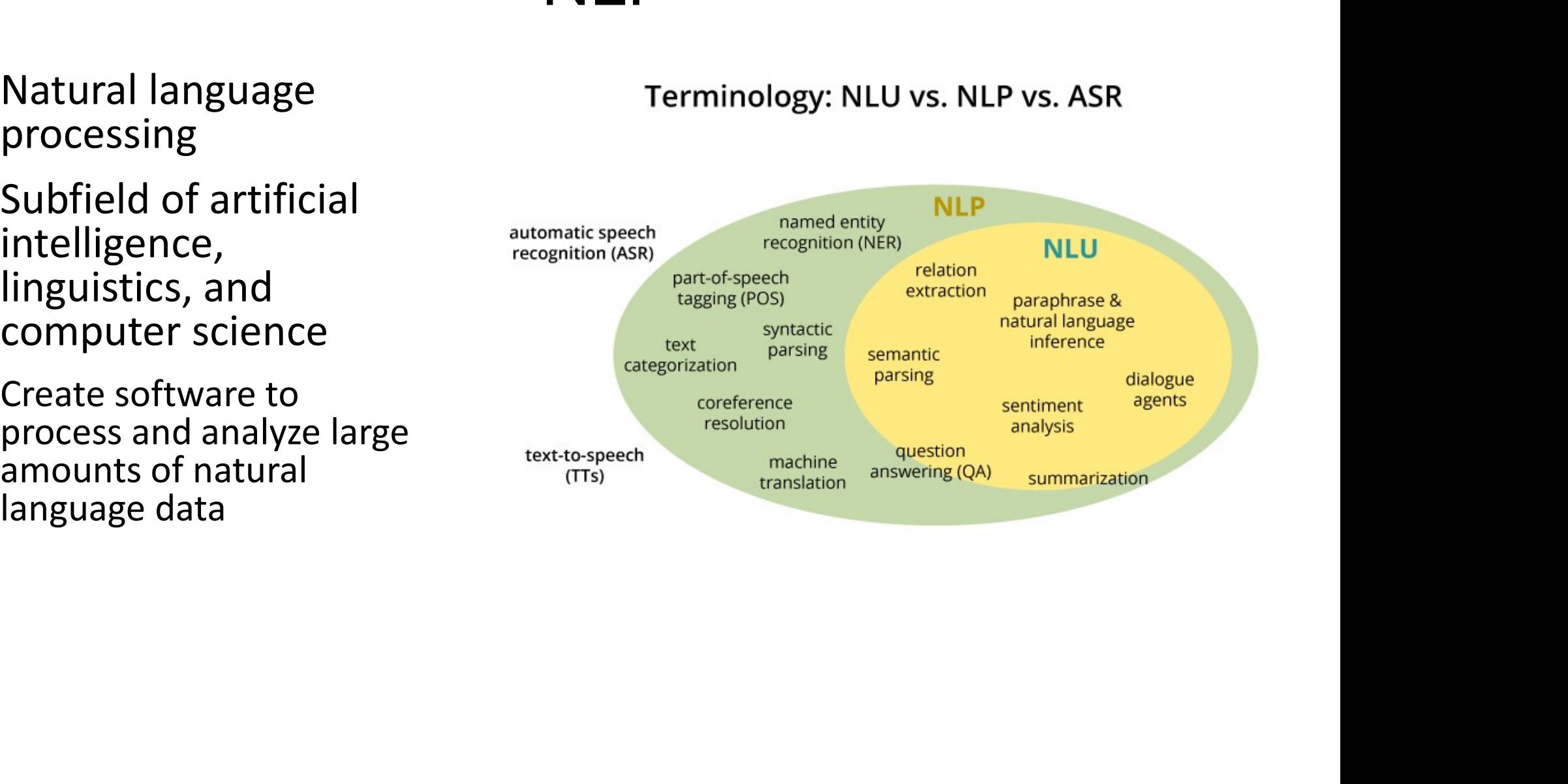

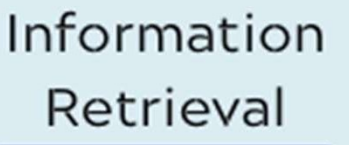

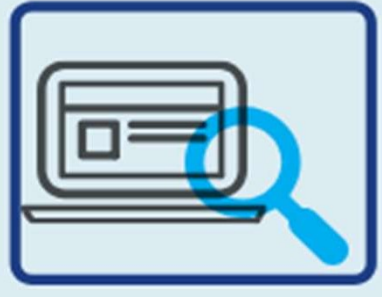

Sentiment Analysis

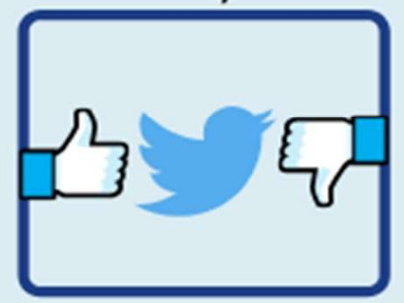

Information Extraction

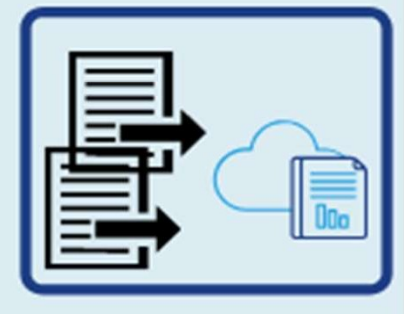

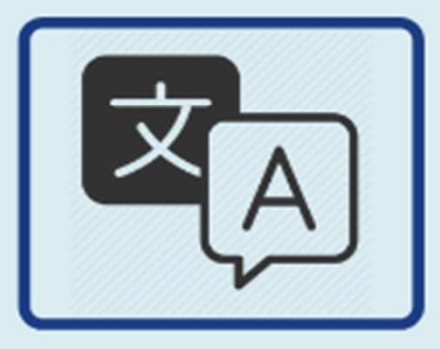

Natural Language<br>
Processing<br>
(NLP)<br>
Coogle

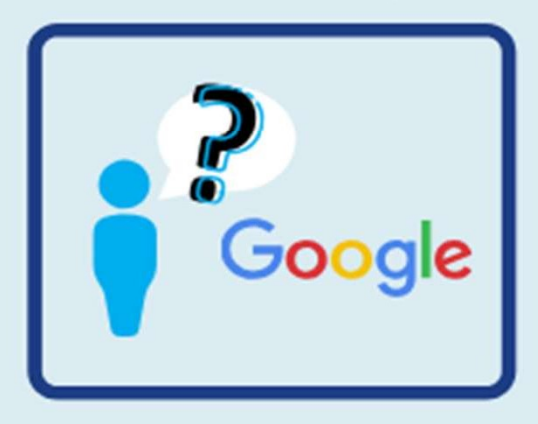

#### **NLTK**

- Natural Language Toolkit
- A suite of text processing libraries for:
	- Classification
	- Tokenization
	- Stemming
	- Tagging
	- Parsing
	- Semantic reasoning
	- enization<br>nming<br>ging<br>aantic reasoning<br>//www.nltk.org/book/ http://www.nltk.org/book/

## tem<del>ming</del> words in a sentence are converted into a sentence are converted into a sentence are converted into a sequence t shorten its lookup and the shorten in the second state of the second state of the second state of the second state of the second state of the second state of the second state of the second state of the second state of the words having the same meaning but having but having but having but having but having but having but having but according to the context or sentence are normalized.

#### **Stemming**

- method of normalization of words in NLP
- words in a sentence are converted into a sequence to shorten its lookup
- en its lookup<br>s having the same meaning but have some variations<br>ding to the context or sentence are normalized.<br>. words having the same meaning but have some variations according to the context or sentence are normalized.

#### Stemming

```
from nltk.stem import PorterStemmer
e_words= ["studies", "studying", "cries", "cry"]
ps =PorterStemmer()
  r w in e_words:<br>rootWord=ps.stem(w)<br>print(rootWord),<br>udi<br>idi<br>i
```
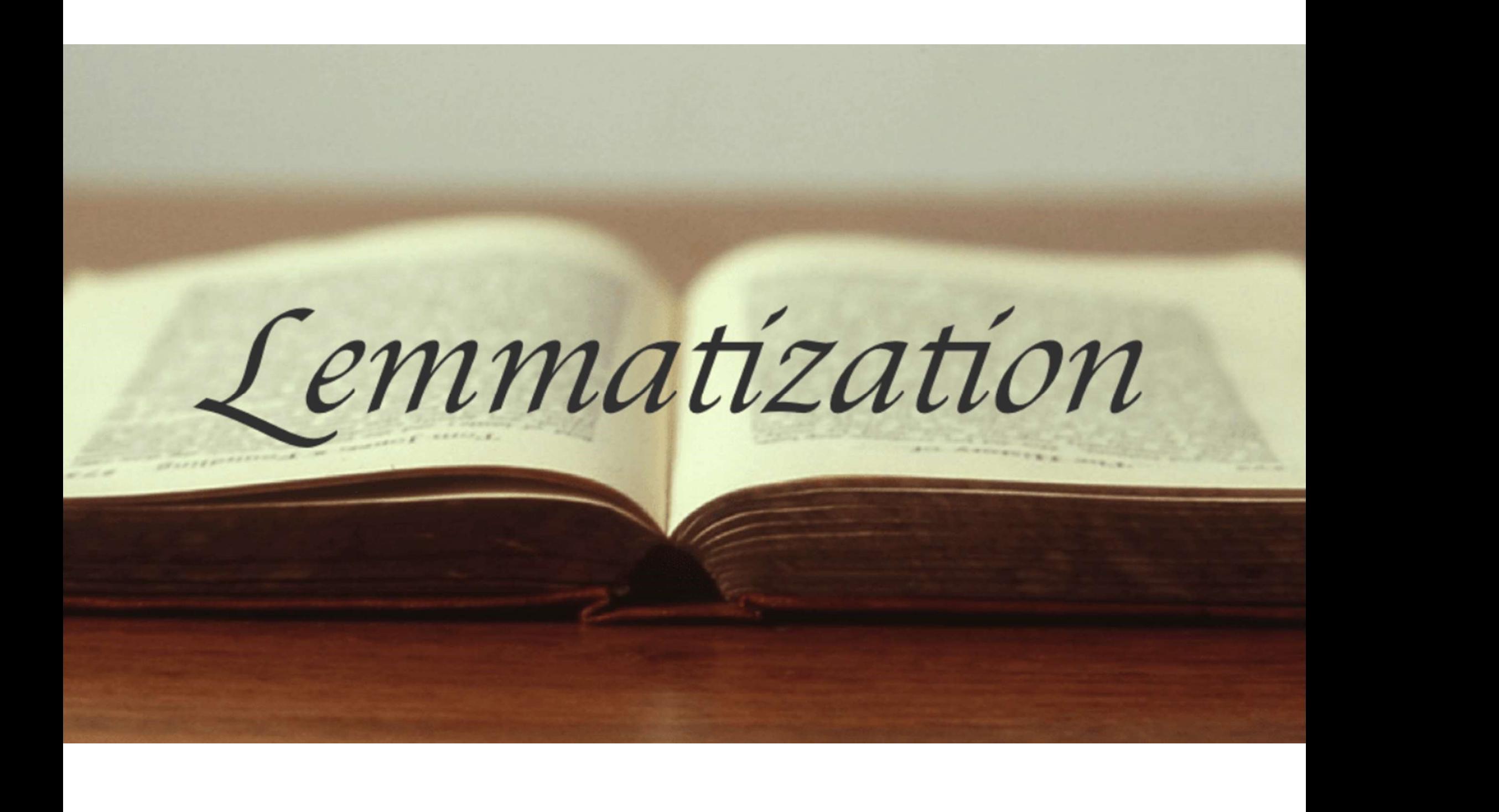

#### Lemmatization

- algorithmic process of finding the lemma of a word depending on its meaning and context.
- refers to the morphological analysis of words
- aims to remove inflectional endings.
- is to the morphological analysis of words<br>to remove inflectional endings.<br>hing the base or dictionary form of a word known as<br>mma returning the base or dictionary form of a word known as the lemma

#### Lemmatization

import nltk

from nltk.stem import - WordNetLemmatizer wordnet lemmatizer =  $W$ ordNetLemmatizer() At = Studies Studying Cries Cry<br>kenization = nltk.word\_tokenize(text)<br>
r w in tokenization:<br>
print(wordnet\_lemmatizer.lemmatize(w))<br>
udy<br>
udy<br>
y<br>
y<br>
y

#### **Tokenization**

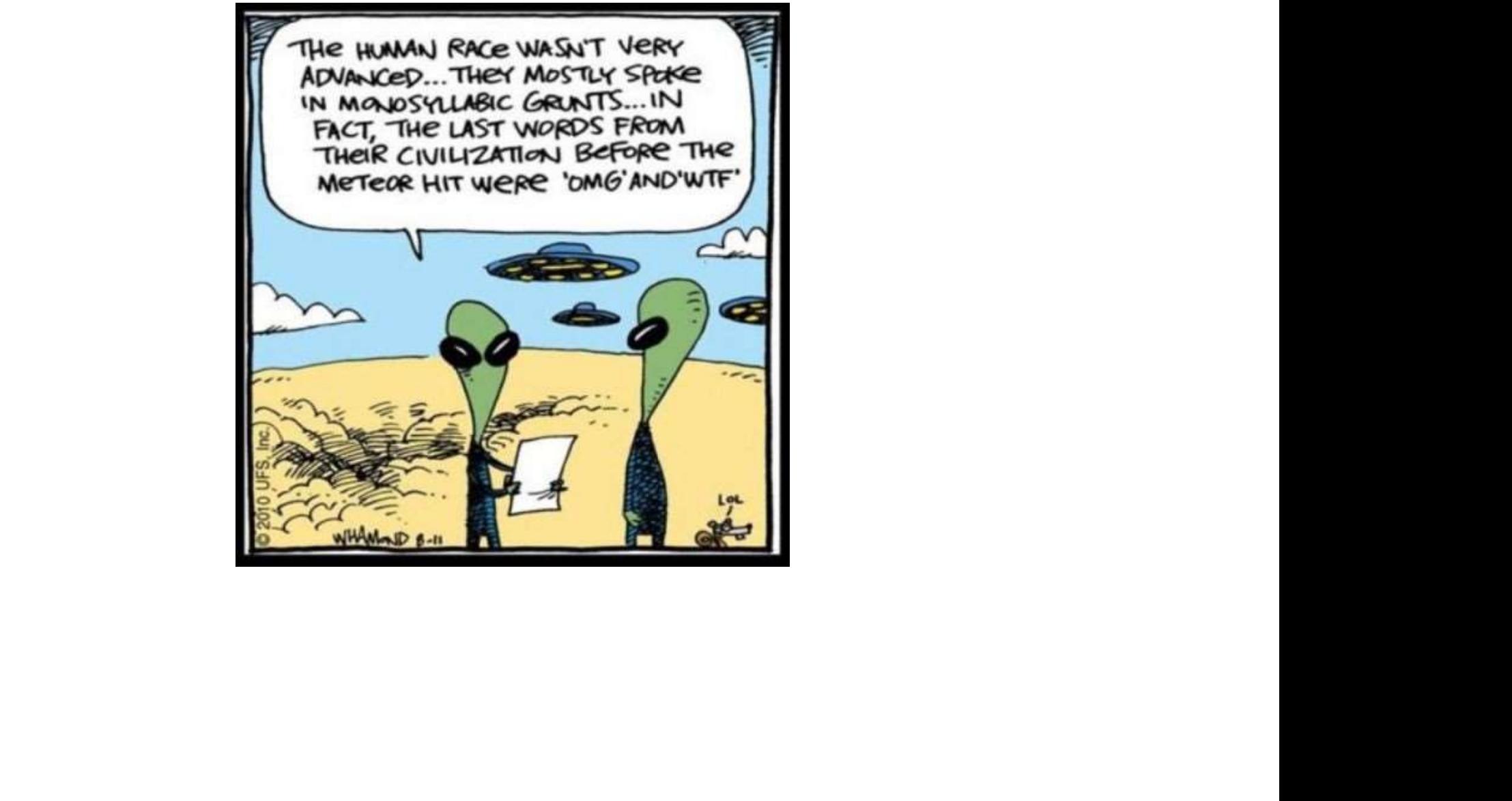

#### **Tokenization**

• Splitting up a larger body of text into smaller lines

a = "First, I will explain you how this work. Then, you will do it. "<br>= nltk.sent\_tokenize(sentence\_data)<br>tokens)<br>will explain you how this work.', 'Then, you will do it.'] import nltk

#### Word Tokenization

Two possible examples of

```
text = "First, I will explain you how this work. Then, you will do it."<br>
import nitk<br>
new text = nitk.word_tokenize(text)<br>
print (new_text)<br>
['First', ',', 'I', 'will', 'explain', 'you', 'how', 'this', 'work',<br>
'', 'Then',
```
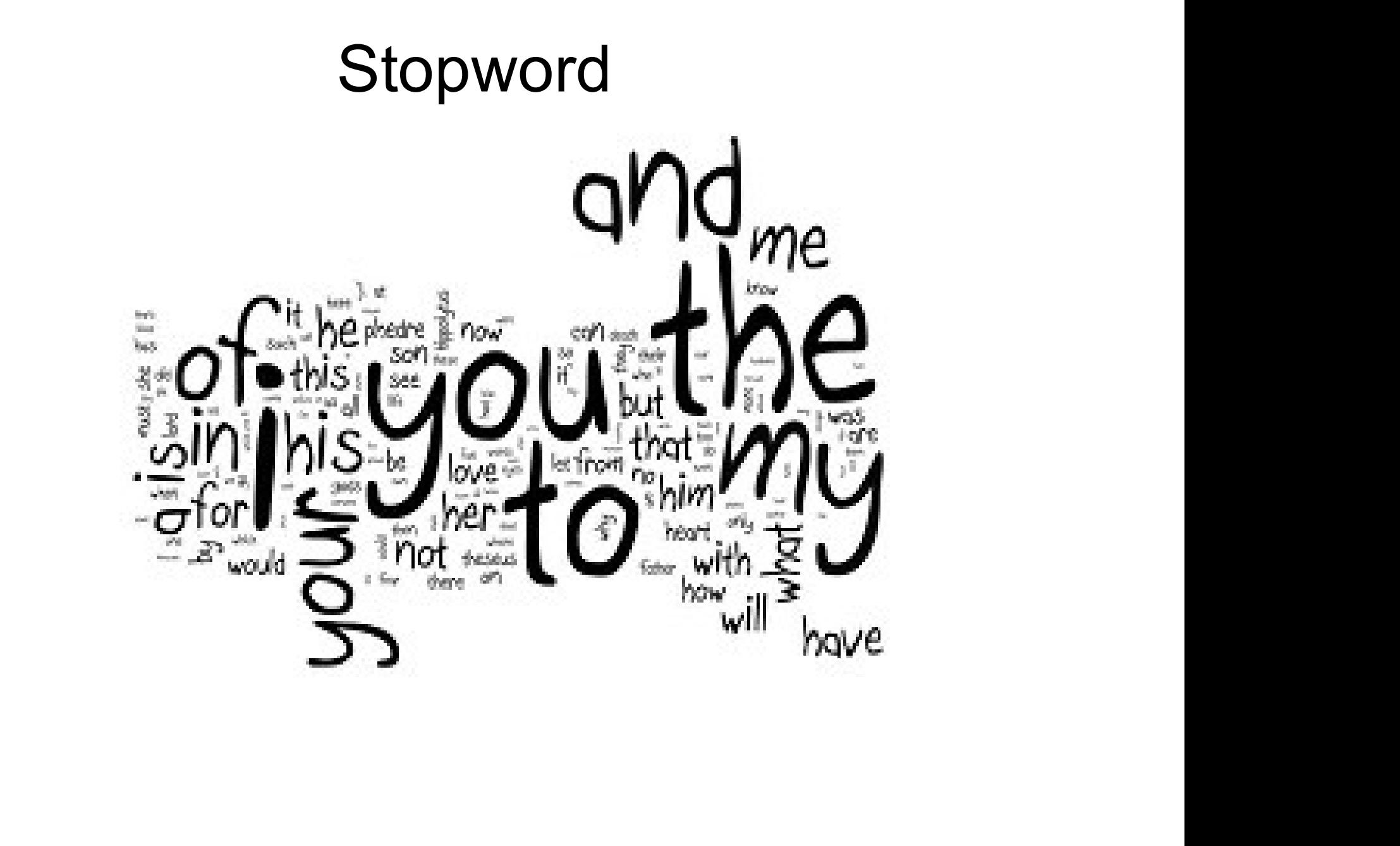

#### **Stopword**

- Removing stop words is an essential step in NLP text processing
- nd out high-frequency words that add little or no<br>ntic value to a sentence<br>vample to, at, for, is, etc.<br>wample to, at, for, is, etc. filtering out high-frequency words that add little or no semantic value to a sentence
- for example to, at, for, is, etc.

#### Sentiment Analysis

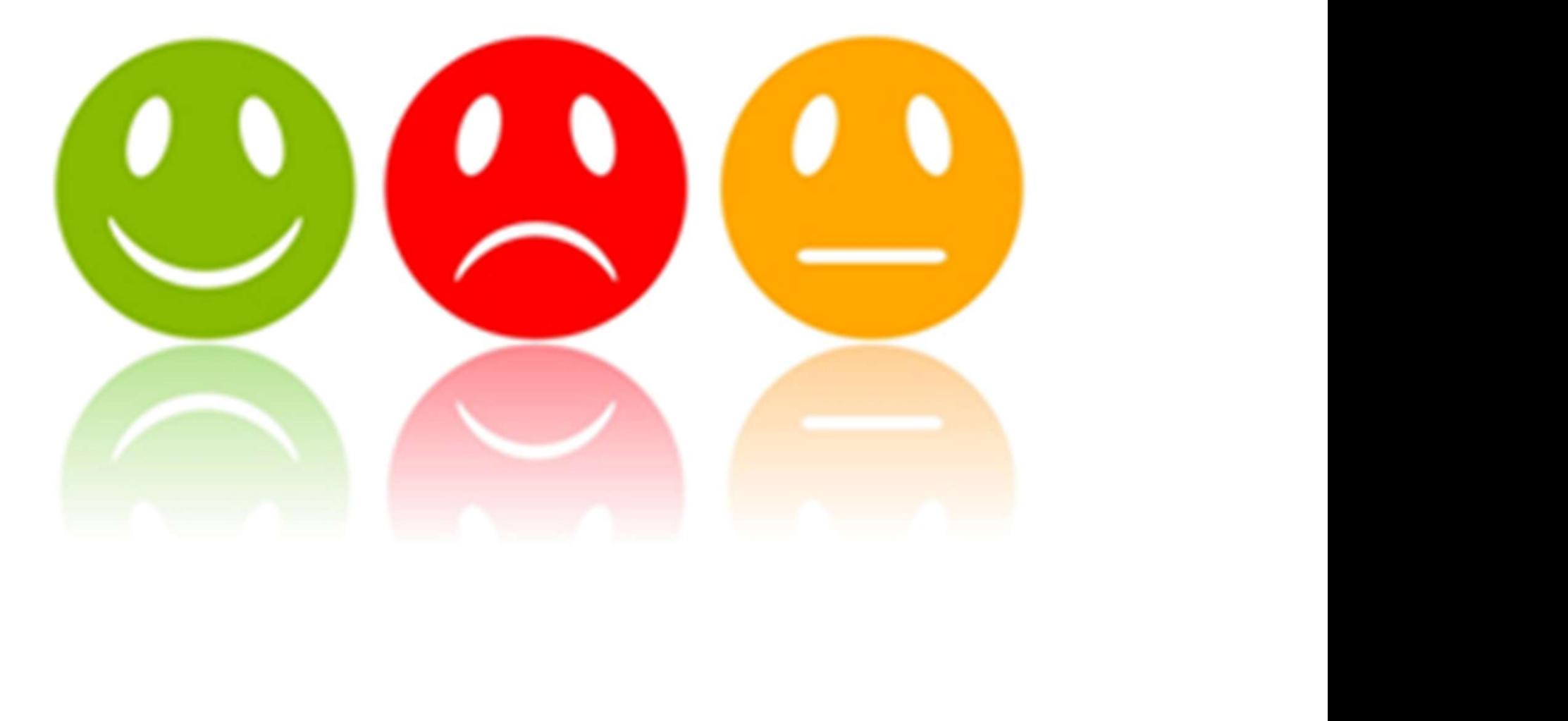

#### Sentiment Analysis

from nitk.sentiment.vader import SentimentIntensityAnalyzer<br>text="I am the winner!"<br>vader = SentimentIntensityAnalyzer()<br>vader.polarity\_scores(text)<br>('neg': 0.0, 'neu': 0.328, 'pos': 0.672, 'compound': 0.6239)

#### **Classification**

from nltk.corpus import names import random import nltk.classify as nltk

```
def gender features (word) :
```
(robot)<br>
('last\_letter': 'n')<br>
(last\_letter': 'n')<br>
labeled\_names = ([(name, 'male') **for** name in names.words('male.txt')] +<br>
((name, 'female') **for** name in names.words('female.txt')])<br>
random.shuffle(labeled\_names)<br>
fea

#### **Classification**

- https://www.nltk.org/book/ch06.html
- https://pythonprogramming.net/text-classification-nltktutorial/
- <u>al/</u><br>//towardsdatascience.com/machine-learning-nlp-text-<br>ification-using-scikit-learn-python-and-nltk-<br>92a7c73a https://towardsdatascience.com/machine-learning-nlp-textclassification-using-scikit-learn-python-and-nltkc52b92a7c73a

#### **Semantics**

```
import nltk
   from nltk.sem import Valuation, Model
   v = [(Tadam', 'b1'), ('betty', 'g1'), ('fido', 'd1'),('girl', set(['g1', 'g2'])), ('boy', set(['b1', 'b2'])),
('dog', set(['d'1')),<br>
('dog', set([('bl', 'gl'), ('b2', 'g2'), ('gl', 'bl'), ('g2', 'bl')]))]<br>
val = Valuatio(v)<br>
am = Waluatio(v)<br>
m = Model (dom, val)<br>
g = nitk.sem.Assignment (dom)<br>
m.evaluate ('all x. (boy(x) -> - gi
```
http://www.nltk.org/howto/semantics.html

Other tools…

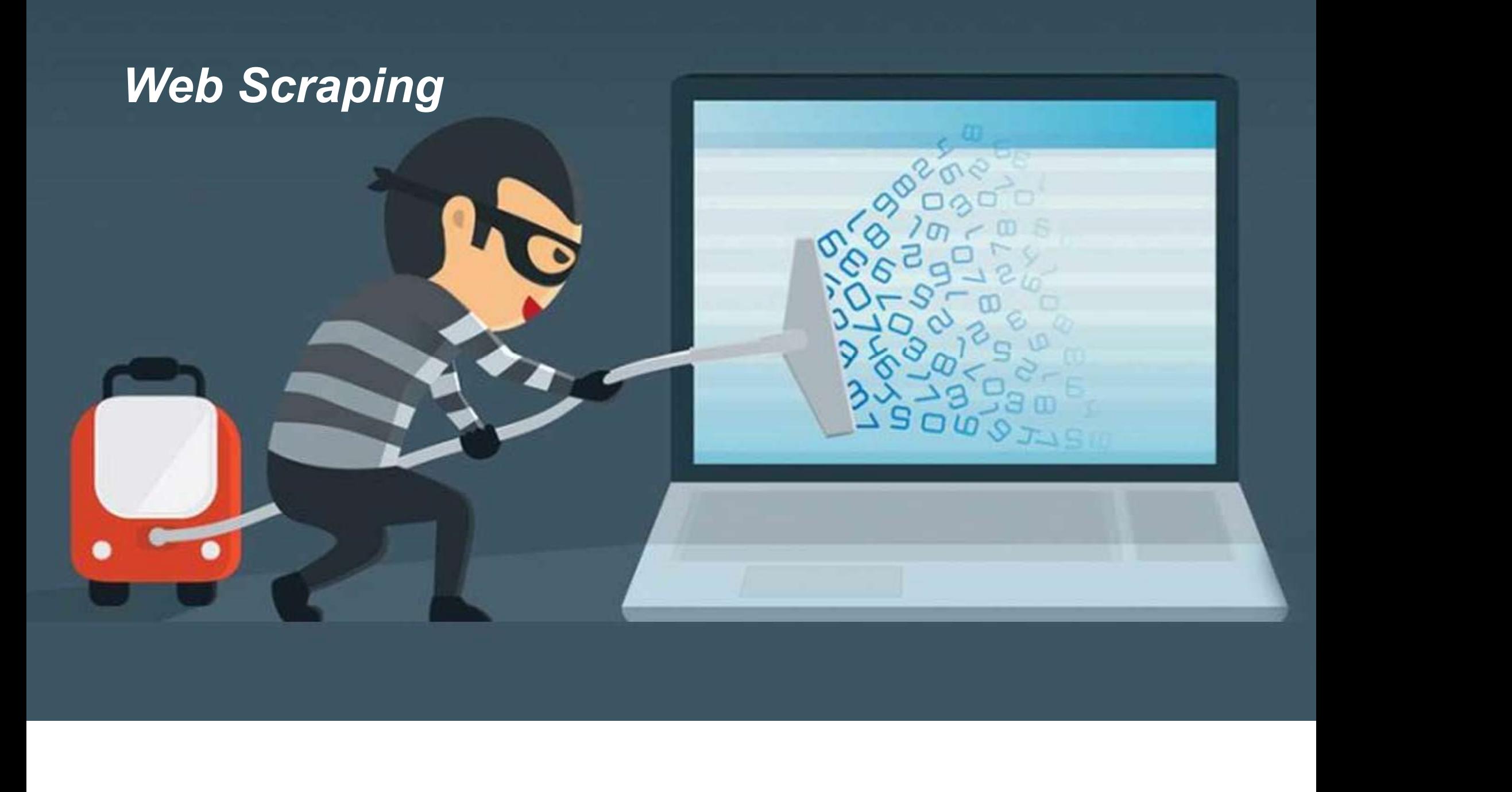

#### Web Scraping

- Beautiful Soup is a HTML parser.
- This Python library is designed for screen-scraping projects.
- Three features make it powerful:
	- navigating, searching, and modifying a parse tree
- eatures make it powerful:<br>gating, searching, and modifying a parse tree<br>verts incoming documents to Unicode and outgoing documents to UTF-8<br>on top of popular Python parsers like lxml and html5lib.<br>ww.crummy.com/software/Be converts incoming documents to Unicode and outgoing documents to UTF-8 Web Scraping<br>
Seautiful Soup is a HTML parser.<br>
This Python library is designed for screen-scraping projects.<br>
Three features make it powerful:<br>
• navigating, searching, and modifying a parse tree<br>
• converts incoming docu
	-
- https://www.crummy.com/software/BeautifulSoup/

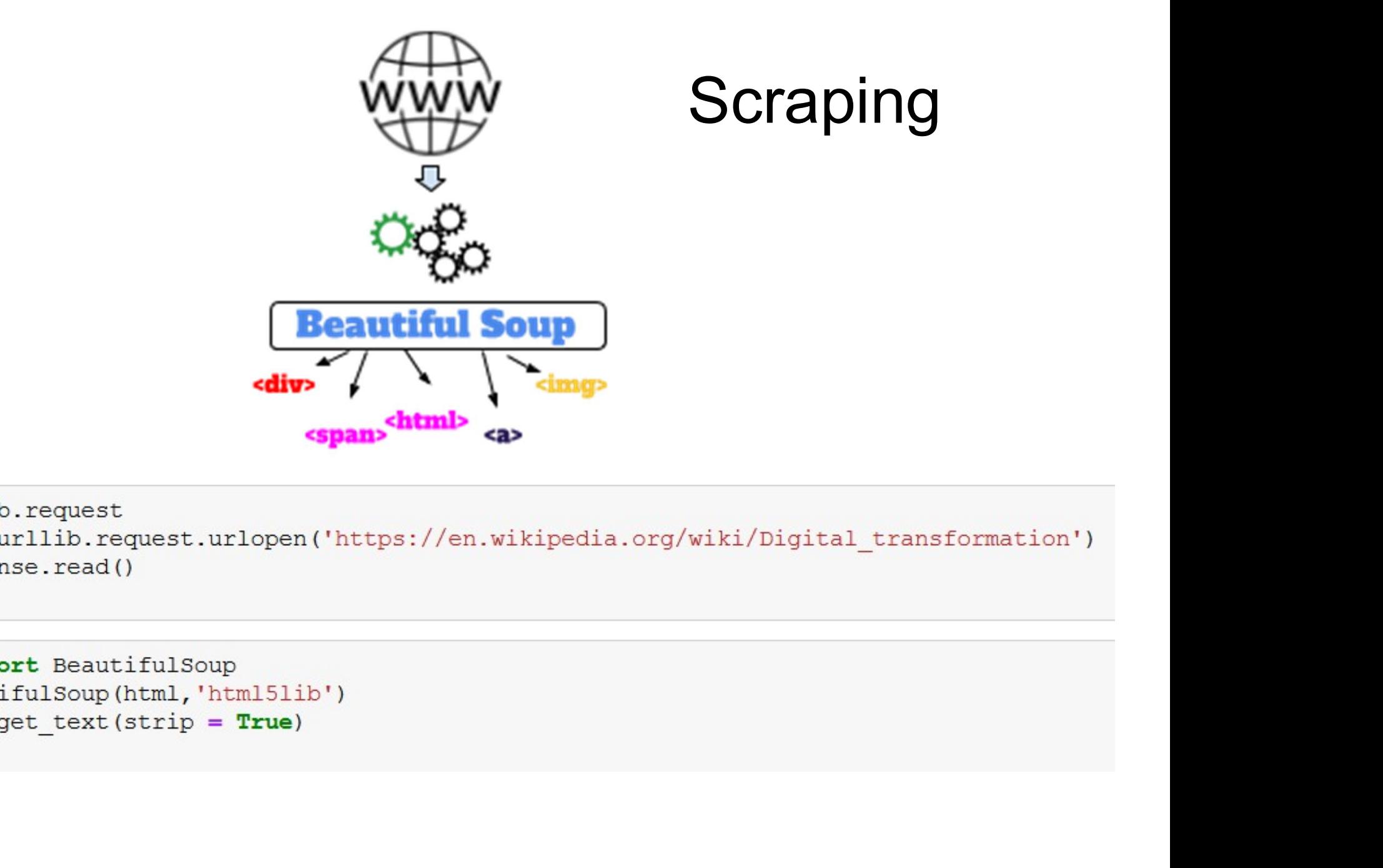

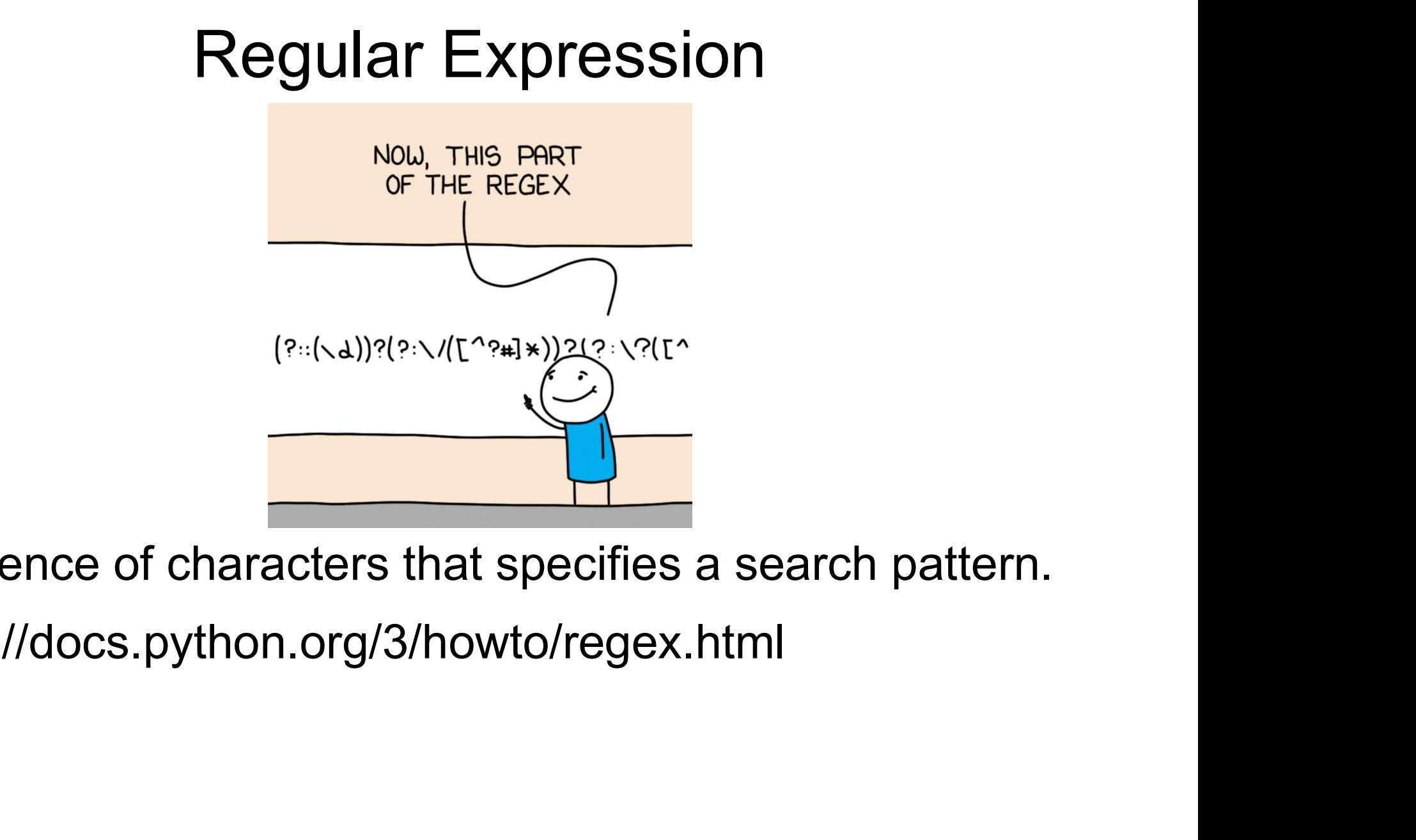

- Sequence of characters that specifies a search pattern.
- https://docs.python.org/3/howto/regex.html

#### Other libraries

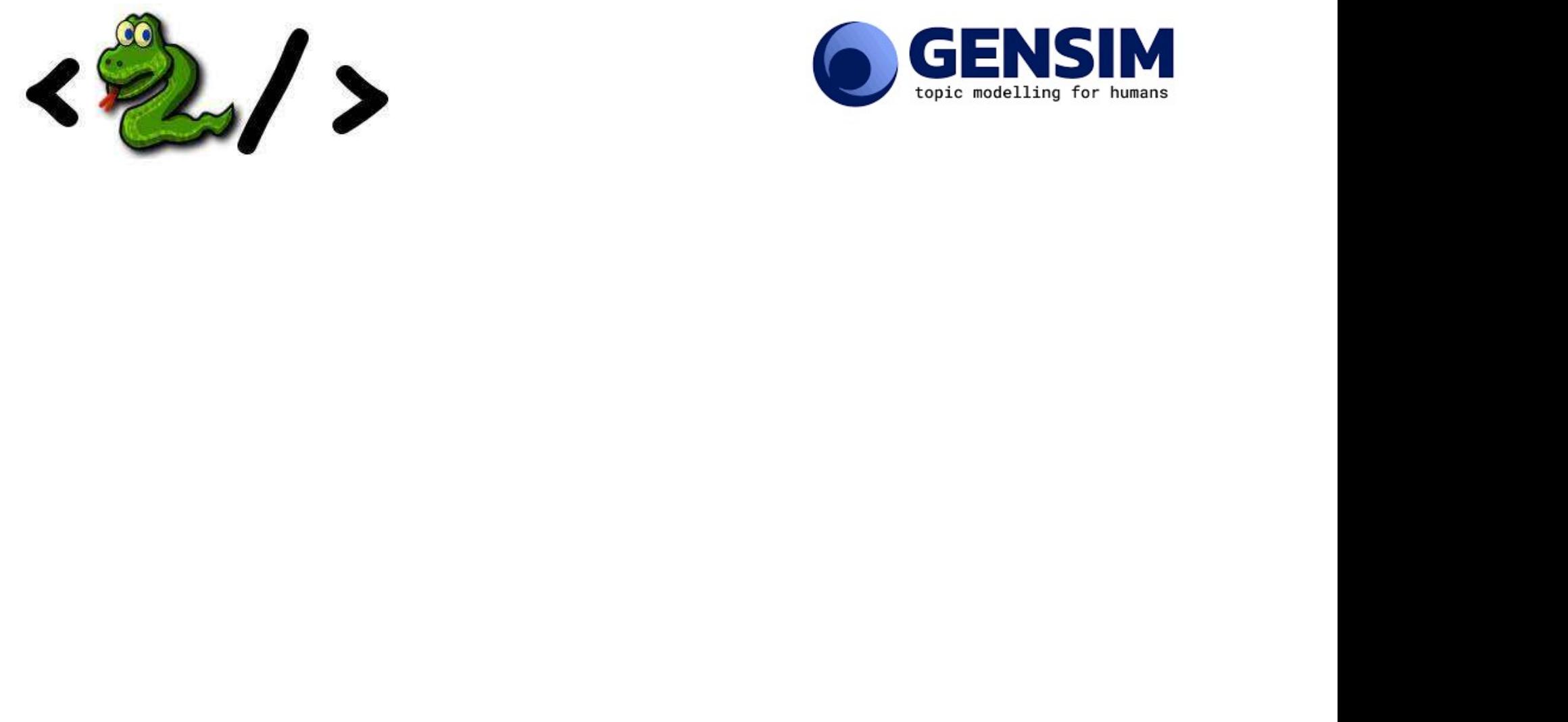

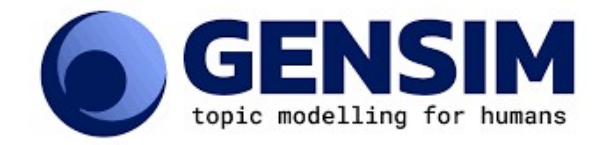

#### References

https://www.guru99.com/nltk-tutorial.html